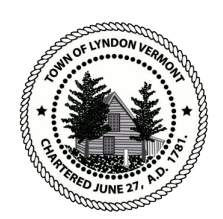

**LYNDON DEVELOPMENT REVIEW BOARD MEETING AGENDA**

*The hearing will be held remotely via Zoom Webinar ID: 822 1570 1984, Passcode: 545943*

6:00 PM – Thursday, July 16, 2020

- 1. Agenda Changes
- 2. Review of July 2, 2020 minutes
- 3. Public Comment for Non-Agenda Items
- 4. **2020-035:** Jason Johns is proposing to add a 36' x 8' porch to the single-family dwelling located at 256 York St. The application requires conditional use approval for failure to meet the required front setback in the Residential Neighborhood District under section 4.2.2 of the Town Zoning Bylaws and improvements to existing primary structures in the River Corridors that do not expand the footprint of the existing structure more than 500 square feet [11.6.D.8] under section 11.7.C.
- 5. Other Business
- 6. Adjourn

**How to Participate:** Due to COVID-19, town board and committee meetings are being held virtually using Zoom. No physical space is required for open meeting law as of Monday, March 30, 2020. Zoom is free to the public and does not require registration or log-in. Public comment at this meeting is welcomed and encouraged using the following methods:

- 1. Access Zoom for free on your computer or smartphone: [https://us02web.zoom.us/j/82215701984?pwd=Z25aU1FUakhNdzdab3BCTXQreHVqZz09.](https://us02web.zoom.us/j/82215701984?pwd=Z25aU1FUakhNdzdab3BCTXQreHVqZz09)
- 2. Call-in to the webinar: Dial 1 (646) 558-8656, enter the webinar ID: 822 1570 1984, and press # when prompted, enter Passcode: 545943 and press # when prompted.
- 3. Mail or email public comment prior to the meeting  $(annie@lyndonvt.org; letters to:$  $(annie@lyndonvt.org; letters to:$ Town of Lyndon, c/o Development Review Board, P.O. Box 167, Lyndonville, VT 05851)

*Please note: It can take 5-10 minutes to download and connect to Zoom for the first time—so we suggest doing this in advance of a meeting that you wish to view or participate in. Zoom works best if you download the [Web Client,](https://support.zoom.us/hc/en-us/articles/201362033-Getting-Started-on-Windows-and-Mac) but can [be accessed from a web browser.](https://support.zoom.us/hc/en-us/articles/115005666383) If you need help connecting to Zoom, please feel free to contact Annie McLean, Planning Director, at [annie@lyndonvt.org.](mailto:annie@lyndonvt.org)*